## **РАЗВИВАЮЩИЙ ЦЕНТР ПО ИНФОРМАТИЗАЦИИ ОБРАЗОВАТЕЛЬНОГО ПРОЦЕССА** О. Г. КИРКОВЕЦ *Пинский колледж УО «БрГУ им. А.С. Пушкина»*

**Аннотация:** В данной статье рассматривается работа развивающего центра по информатизации образовательного процесса в Пинском колледже УО «БрГУ им. А.С. Пушкина». Показаны условия эффективного использования современных информационных технологий в колледже. Представлены возможные мероприятия в работе развивающего центра, направленные на повышение качества, доступности и эффективности образования.

Информатизация образования, являющаяся одним из приоритетных направлений процесса информатизации общества, предъявляет новые требования к профессиональным качествам и уровню подготовки педагогов, к методическим и организационным аспектам использования информационно-коммуникационных технологий. Поэтому в Пинском колледже УО «БрГУ им А. С. Пушкина» для повышения качества профессионального образования создали развивающий центр по информатизации образовательного процесса.

Целью деятельности развивающего центра является информатизация образовательного процесса, направленная на повышение качества, доступности и эффективности образования.

Задачами развивающего центра являются: повышение потенциала учреждения образования за счет концентрации материально-технических, педагогических, интеллектуальных, информационных и финансовых ресурсов; создание медиатеки, формирование еѐ фонда современными учебными и другими изданиями и обеспечение доступа к ним через компьютерные сети, включая глобальную компьютерную сеть Интернет; организация и проведение конференций, семинаров, практикумов и других мероприятий для обобщения опыта преподавателей, эффективно работающих с использованием информационных технологий; организация и проведение учебных занятий по отдельным темам учебных программ по учебным предметам, факультативных занятий с использованием информационных ресурсов.

В нашем учебном заведении имеется 5 полностью оборудованных компьютерных классов. Компьютерное место есть почти в каждом кабинете или лаборатории. Функционируют 5 кабинетов с интерактивными досками. Созданы лаборатории дошкольного и начального образования. Есть 2 мультиборда, 15 планшетов, документ-камера, планетарий. Материальная база колледжа постоянно пополняется и обновляется.

Спроектирована и запущена в эксплуатацию административная локальная сеть с выходом в Интернет с каждого компьютера. И так как в колледже проведен оптоволоконный интернет, это способствует передачи данных на высокой скорости. Кроме административной локальной сети функционирует сеть для социально-психологической службы, модернизирована и оптимизирована локальная сеть в бухгалтерии, оснащена специальным программным обеспечением и доступом к сети Интернет библиотека колледжа.

Создана база данных учащихся и выпускников колледжа, которой очень удобно пользоваться для составления различных отчетов, просмотра данных учащихся.

Организована работа виртуального методического кабинета, который состоит из трех разделов: методическая копилка, методический кабинет, виртуальный учебный кабинет. Методическая копилка содержит документы, регламентирующие работу колледжа, а именно кодекс об образовании, положения, методические рекомендации и материалы для преподавателей, кураторов, председателей цикловых комиссий и руководителей практик. В папке методический кабинет собраны стандарты, планы, программы по специальностям. Для учащихся создан и пополняется информацией виртуальный учебный кабинет, где собраны электронные версии учебников, практические задания, тесты, памятки.

Более 10 преподавателей работают в системе Moodle. Создано 20 курсов по различным дисциплинам.

Преподаватели активно используют в своей деятельности задания, оформленные в приложении LearningApps. LearningApps.org является приложением Web 2.0 для поддержки обучения и процесса преподавания с помощью интерактивных модулей. Существующие модули могут быть непосредственно включены в содержание обучения, а также их можно изменять или создавать в оперативном режиме. [1]. Учащихся педагогических специальностей, с целью развития профессиональных компетенций, также обучают работе с этим Интернет-сервисом.

У большинства преподавателей имеется база электронных тестов, созданных в программе MyTest. Программа состоит из трех модулей: Модуль тестирования (MyTestStudent), Редактор тестов (MyTestEditor) и Журнал тестирования (MyTestServer); работает с десятью типами заданий; поддерживает несколько независимых друг от друга режимов тестирования. С помощью MyTest вы можете организовать как локальное, так и сетевое тестирование. Используя различные режимы и параметры тестирования, возможно эффективно решать разнообразные задачи, как обучения, так и проверки знаний. [2]

В последнее время в практике получили распространение QR-коды. Так, проспект для профориентационной работы содержит QR-код – ссылку на информацию для абитуриентов на сайте и видео о колледже. Преподаватели используют QR-коды на своих занятиях для актуализации знаний и закрепления материала.

Образовательная робототехника и программирование в среде Scratch – это новые педагогические технологии, которые особенно актуальны сегодня для специальностей дошкольного и начального образования. Учащиеся колледжа на занятиях изучают основы робототехники, рассматривают конструирование и начальное техническое моделирование. Для этого используются конструкторы Lego WeDo. С учащимися 3 курса специальности «Начальное образование» проходит объединение по интересам «Творческая деятельность в среде программирования Scratch» для подготовки будущих специалистов к проведению факультативных занятий в школе. Цель факультатива: формирование первоначальных элементов логического и алгоритмического мышления, информационной культуры, познавательных, интеллектуальных и творческих способностей учащихся через проектную работу со средой визуального программирования Scratch. [3]

Как работать в разных программах, создавать тесты, курсы Moodle, задания в LearningApps, работать с интерактивной доской наш развивающий центр обучает преподавателей на заседаниях цикловых комиссий, семинарах, практикумах, вебинарах. В этом учебном году были проведены мастер-классы «Создание интеллект-карт с помощью специализированного программного обеспечения» и «Создание Google-сайта»

Для преподавателей создаются методические рекомендации, которые помогают дома более подробно разобраться с новыми информационными технологиями.

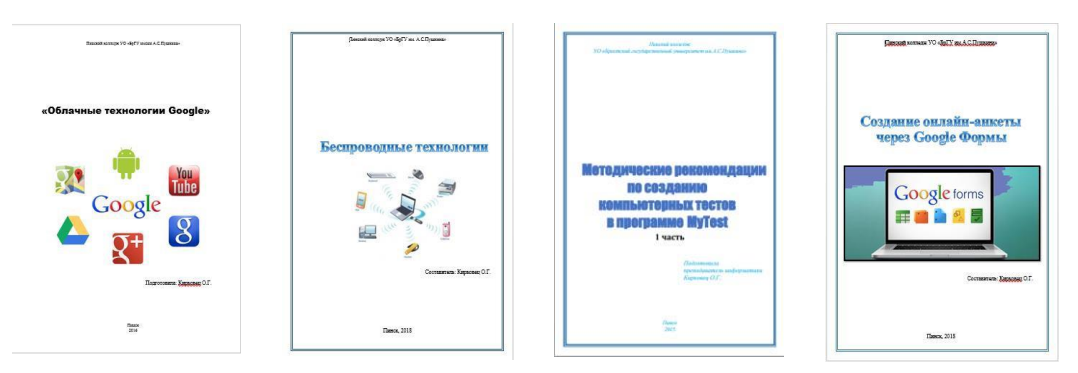

Рисунок: Методические рекомендации

Преподаватели и учащиеся участвуют в конкурсах по информационным технологиям. Ежегодно проводится внутриколледжный конкурс «Инфомышка». В этом году участвовали в областном конкурсе «Патриот.by» (создавали компьютерную игру «Назад в прошлое»). Участвовали в международной конференции «Первые шаги в науку» в Минске. Корнева С.В. получила диплом 3 степени. Принимали участие с учащимися в международной олимпиаде ITпланета. В Беларуси заняли два первых места и поехали на финал в Москву.

Члены нашего центра постоянно самосовершенствуются, знакомятся с новыми информационными технологиями, что способствует повышению качества образовательного процесса.

## **Список литературы:**

1. Learningapps.org [Электронный ресурс]. – Режим доступа: https://learningapps.org/about.php/ – Дата доступа: 20.08.2018.

2. MyTest [Электронный ресурс]. – Режим доступа: [http://my](http://my-/)test.klyaksa.net/wiki/– Дата доступа: 02.02.2020.

3. Образовательный проект Парка высоких технологий и Министерства образования Республики Беларусь [Электронный ресурс]. – Режим доступа: [http://scratch.by/–](http://scratch.by/%E2%80%93) Дата доступа: 22.08.2019.